### **WINMOR**

[Versionsgeschichte interaktiv durchsuchen](https://wiki.oevsv.at) [VisuellWikitext](https://wiki.oevsv.at)

#### **[Version vom 9. Oktober 2009, 08:33 Uhr](https://wiki.oevsv.at/w/index.php?title=WINMOR&oldid=4437) [\(Quelltext anzeigen\)](https://wiki.oevsv.at/w/index.php?title=WINMOR&action=edit&oldid=4437)**

#### **[Version vom 9. Oktober 2009, 08:34 Uhr](https://wiki.oevsv.at/w/index.php?title=WINMOR&oldid=4438) ([Quelltext anzeigen](https://wiki.oevsv.at/w/index.php?title=WINMOR&action=edit&oldid=4438))**

[Anonym](https://wiki.oevsv.at/wiki/Benutzer:Anonym) ([Diskussion](https://wiki.oevsv.at/w/index.php?title=Benutzer_Diskussion:Anonym&action=view) | [Beiträge](https://wiki.oevsv.at/wiki/Spezial:Beitr%C3%A4ge/Anonym))

[← Zum vorherigen Versionsunterschied](https://wiki.oevsv.at/w/index.php?title=WINMOR&diff=prev&oldid=4437)

[Anonym](https://wiki.oevsv.at/wiki/Benutzer:Anonym) [\(Diskussion](https://wiki.oevsv.at/w/index.php?title=Benutzer_Diskussion:Anonym&action=view) | [Beiträge](https://wiki.oevsv.at/wiki/Spezial:Beitr%C3%A4ge/Anonym)) [Zum nächsten Versionsunterschied →](https://wiki.oevsv.at/w/index.php?title=WINMOR&diff=next&oldid=4438)

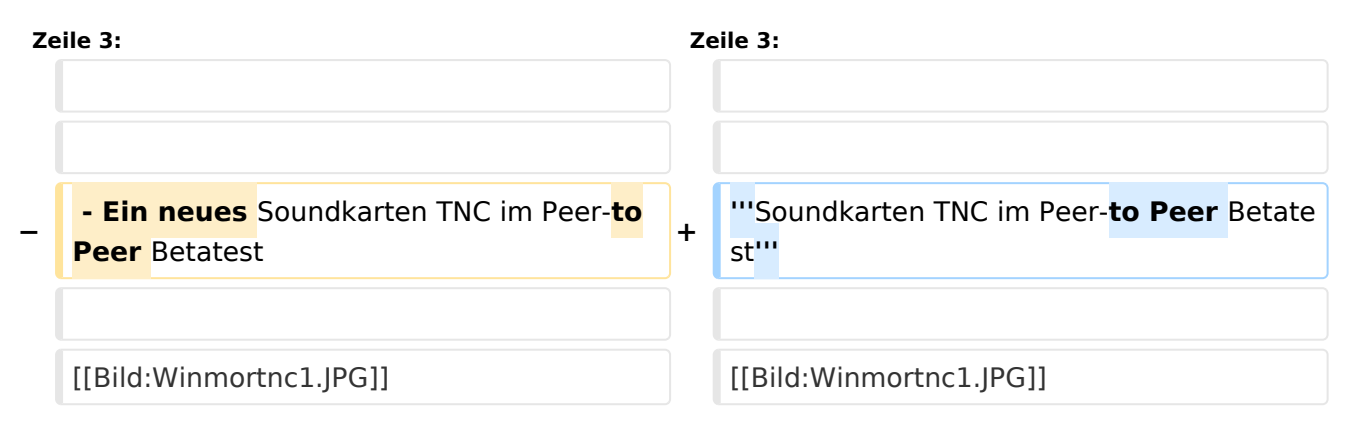

## Version vom 9. Oktober 2009, 08:34 Uhr

#### **Soundkarten TNC im Peer-to Peer Betatest**

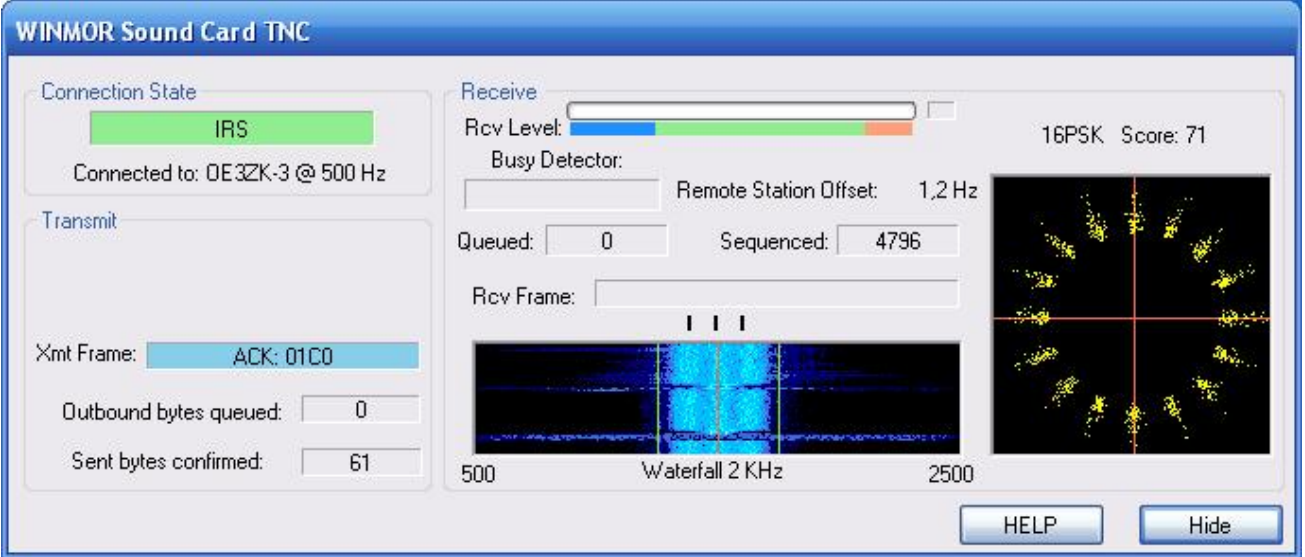

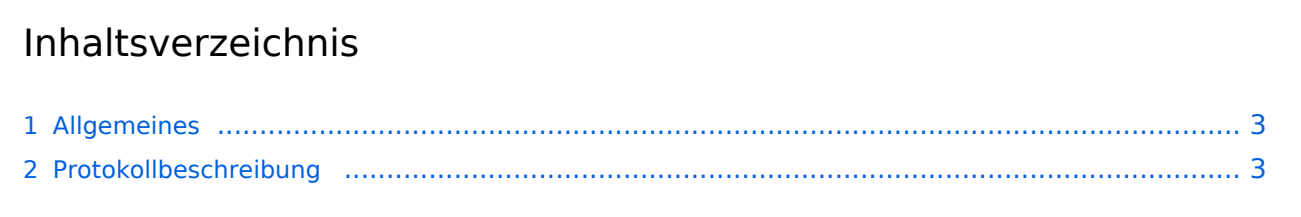

# **BlueSpice4**

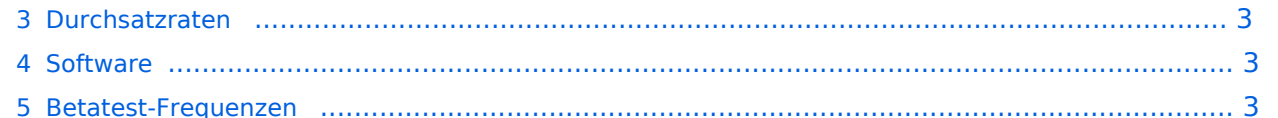

## **BlueSpice4**

## <span id="page-2-0"></span>Allgemeines

<span id="page-2-1"></span>Protokollbeschreibung

<u> 1980 - Johann Barbara, martxa a</u>

## <span id="page-2-2"></span>Durchsatzraten

<span id="page-2-3"></span>**Software** 

<span id="page-2-4"></span>Betatest-Frequenzen